## **Laptop Guide For Dummies**>>>CLICK HERE<<<

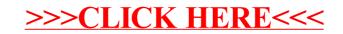